## My Research On Line (MROL) – **PI View** How to Log in and Mark Expense Details as Reviewed – October 2016

## A. Log into MROL as a Principal/Co Investigator (with an MRA account)

Researchers with a My Research Application (MRA) account can log into MROL via My Research.

1. Go to http://aws.utoronto.ca/ and click on My Research (MR) in the Research section.

| Research            |                    |
|---------------------|--------------------|
| My Research (MR)    |                    |
| My Research On Line | (MROL) ← NOT this! |

You will be at the **My Research** log in screen (save this as a bookmark/favourite on your web browser).

### Click on the Login to MR button

|                                                                            | nterprise Applications & Solutions Integration<br>ministrative Web Services                                     | Help   System Availability   EASI                                            |
|----------------------------------------------------------------------------|----------------------------------------------------------------------------------------------------|------------------------------------------------------------------------------|
| Please note that the My Researd                                            | h system will be unavailable from 6 PM to 9 PM Wednesday                                                        | /, October 5, 2016 for system maintenance                                    |
| My Research (MR                                                            | )                                                                                                    |                                                                              |
|                                                                            | web-enabled gateway for Investigators, Academic<br>earch related administrative activities at the University of | About<br>VP Research & Innovation                                            |
| <b>System availability</b> : 7:00 AM to<br>Bookmark this page using Ctrl + | 1:00 AM next day.<br>D (Windows) or                                                                             | HELP DESK<br>Mon - Fri 9:00 AM - 5:00 PM<br>416.946.5000   RAISE@utoronto.ca |
| This service utilizes your UTORic                                          | l credentials.                                                                                                  | User Guide (PDF)<br>Frequently Asked Questions (FAQs)<br>Training Schedule   |

Enter your UTORid and Password and click on Log in

| weblogin idna |                                                                                                    |            |
|---------------|----------------------------------------------------------------------------------------------------|------------|
| weblogin idpz |                                                                                                    | Protect Yo |
| Password      | Steps you can take to protect your account:                                                                                          | How to Lo  |
|               | Before you begin, make sure this page (URL) starts https://idpz.utorauth.utoronto.ca/                                                | Finding He |
| Log in 오      | When you are finished, ensure you log out of<br>any web sites that require authentication and<br>exit your browser.                  |            |
|               | Keep your password a secret at all times<br>Tip: U of T will never ask for your password or other<br>personal information by e-mail. |            |

2. When you log in, you will land on the Welcome page. Click on **My Research**.

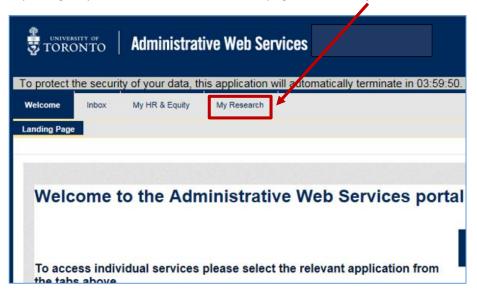

3. Click on the My Research On-line option on the My Research sub menu

| TORONTO                                                                                   | Administrative Web Services                                                 |
|-------------------------------------------------------------------------------------------|-----------------------------------------------------------------------------|
| To protect the securi                                                                     | ty of your data, this application will automatically terminate in 03:38:29. |
| Welcome Inbox                                                                             | My HR & Squity My Research                                                  |
| Research Applications                                                                     | My Research On-line Animal Protocols                                        |
| <ul> <li>Application Search</li> <li>Create New Application</li> <li>Designate</li> </ul> | No content available for this navigation node                               |

4. The My Research On-Line main page will display. You can access the sub reports from here.

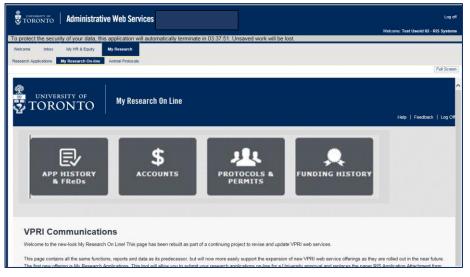

#### B. Mark Expense Details As Reviewed

- 1. Log into My Research and navigate to the main MROL page as in section A, above.
- 2. The on-line button that should be used by the PI to track the review of expenditure details is found on the Expense Details section of the PI Monthly Report.

Click on the **\$ Accounts** button" to proceed to this report.

1

| UNIVERSITY OF TORONTO My Research On Line                                                                                                    |
|----------------------------------------------------------------------------------------------------|
| APP HISTORY<br>& FReds<br>ACCOUNTS<br>ACCOUNTS<br>A |
| VPRI Communications                                                                                                    |
| Welcome to the new-look My Research On Line! This page has been rebuilt as part of a continuing project to revise and update VPRI web services.                                                                                                    |
| This page contains all the same functions, reports and data as its predecessor, but will now more easily support the expansion of new VPRI web service offerings as they are rolled out in the near future. The first new offering is My Research Applications. This tool will allow you to submit your research applications on-line for a University approval and replaces the paper RIS Application Attachment form. No more running around with the form to get signatures! If you see the My Research Applications button above, then you are part of the initial roll out group for this project. If you do not see the button, you will see it when your department or faculty is rolled out.                                                                                                    |
| Full information on this initiative, including the roll-out schedule, is available through the links below:                                                                                                    |
| Roll-Out/Training Schedule     My Research Applications User Guide     Password Reset     Project RAISE updates     Research Alerts                                                                                                    |
| For help with any of the VPRI web services you may call 416 946 5000 or write to RAISE@utoronto.ca.                                                                                                    |
|                                                                                                    |
| Vice President, Research and Innovation<br>www.research.utoronto.ca   Contacts                                                                                                    |

This will take you to the "Overview of Research Funding" report which lists the researcher's Fund Centre (FC) and active research Funds linked to that FC.

3. Click on the Fund number to be reviewed.

| DOWNIE, GORD         Open<br>Positive Carryforwar         10,000,00<br>2,858,48         117           Positive Carryforwar         2,861.79<br>20,766,13         0,00<br>11,358,38         268           208649         496435         March 31,2020         CIHR - Grants         Open         153,845.76         148,783,19         4,88           208649         497627         Nov 30, 2017         CIHR - Awards         Open<br>Total         Open<br>Copen<br>Total         6,384,19         2,982,97         3,38           208649         497627         Nov 30, 2017         CIHR - Awards         Open<br>Total         Open<br>Total         6,384,19         2,982,97         3,38           CGS Doctoral - Joseph Boyden - lysosomal storage diseases         Total         48,884,19         17,982,97         30,88                                                                                                    |                                                      | UNIVERSITY OF                                                                                                    | Overview of Acti                     |                                                                             | Help   How To Read This Re                                                             | eport   Back T                                                                    | ™OL   Log Of                                                                                 |
|----------------------------------------------------------------------------------------------------|------------------------------------------------------|----------------------------------------------------------------------------------------------------|--------------------------------------|-----------------------------------------------------------------------------|----------------------------------------------------------------------------------------|-----------------------------------------------------------------------------------|----------------------------------------------------------------------------------------------|
| Status of Active Fesearch Funds as of October 2, 2016:         Please note that the current funds available" amounts may not include some periodic postings such as payroll or purchase card charges.         Click on Fund number to view the PI Report details of a specific account.         CF Center Fund       Sudget       Commit/ Current Funds // Actuals         OPEN       Budget Category       Budget       Commit/ Actuals         Commit/ Current Funds // Actuals         OPEN       DUTFA - PROF EXP REIM       8.0494 34       1,529.00       0.05649         OPEN       UTFA - PROF EXP REIM       8.0494 34       1,529.00       0.05649         OPEN       UTFA - PROF EXP REIM       8.0494 34       1,529.00       0.05649         OVENIE, GORD       Open       10,000.00       0.881.79       0.000       2.08649         200649       496435       March 31, 2020       CIHR - Grants       Open       153.645.76       148.783.19       4.88         208649       497827       Nov 30, 2017       CIHR - Awards       Open                                                                                                    | Welco                                                | ome Gord Downie                                                                                                    |                                      |                                                                             |                                                                                        |                                                                                   |                                                                                              |
| Status of Active Fesearch Funds as of October 2, 2016:         Please note that the current funds available" amounts may not include some periodic postings such as payroll or purchase card charges.         Click on Fund number to view the PI Report details of a specific account.         CF Center Fund       Sudget       Commit/ Current Funds // Actuals         OPEN       Budget Category       Budget       Commit/ Actuals         Commit/ Current Funds // Actuals         OPEN       DUTFA - PROF EXP REIM       8.0494 34       1,529.00       0.05649         OPEN       UTFA - PROF EXP REIM       8.0494 34       1,529.00       0.05649         OPEN       UTFA - PROF EXP REIM       8.0494 34       1,529.00       0.05649         OVENIE, GORD       Open       10,000.00       0.881.79       0.000       2.08649         200649       496435       March 31, 2020       CIHR - Grants       Open       153.645.76       148.783.19       4.88         208649       497827       Nov 30, 2017       CIHR - Awards       Open                                                                                                    |                                                      |                                                                                                    | Overv                                | ew of Research Funding                                                      |                                                                                        |                                                                                   |                                                                                              |
| Please note that the current funds available" amounts may not include some periodic postings such as payroll or purchase card charges.<br>Click on Fund number to view the PI Report details of a specific account.<br>CF Center Fund Aund End Sponsor Budget Category Budget Category Budget States States St |                                                      |                                                                                                    |                                      |                                                                             |                                                                                        |                                                                                   |                                                                                              |
| Click on Fund number to view the PI Report details of a specific account.  CF Center Fund Aund End Sponsor Budget Category Budget Category Budget Category Current Funds A Actuals  Title  200049 DOWNIE, GORD DOWNIE, GORD DOWNIE, GORD DOWNIE, GORD DOP DOP DOP DOP DOP DOP DOP DOP DOP DO                                                                                                    | Status                                               | s of Active Research F                                                                                                    | unds as of October 2, 2016:          |                                                                             |                                                                                        |                                                                                   |                                                                                              |
| Click on Fund number to view the PI Report details of a specific account.  CF Center Fund Fund End Sponsor Budget Category Budget Category Budget Category Current Funds / Actuals  Title  200049 DOWNIE, GORD  200049 200049 200049 20004 20004 2000 200 200 200 200 200 20                                                                                                    | Please                                               | note that the current funds a                                                                                                    | available" amounts may not include   | some periodic postings such as payroll or purchase                          | card charges.                                                                          |                                                                                   |                                                                                              |
| CF Center<br>Trite         Fund End         Sponsor         Budget Category         Budget<br>Commit/<br>Actuals         Current Funds /<br>Actuals           200849<br>DOWNIE, GORD         UTFA - PROF EXP REIM         8.084.34         1.529.00         6.65           Open<br>Positive Carryforwar<br>Total         2.081.79         0.00         9.828.48         17           200849         4.00435         March 31, 2020         0.1HR - Grants         Open<br>Total         20,076.13         11.386.38         0.44           208649         4.97627         Nov 30, 2017         CIHR - Awards         Open<br>Total         0.00         2.082.07         3.38           208649         4.97627         Nov 30, 2017         CIHR - Awards         Open<br>Total         0.00         15.000.00         27.60           CGS Doctoral - Joseph Boyden - Lysosomal storage diseases         -         -         -         -         -                                                                                                    |                                                      |                                                                                                    | ,                                    | 1 1 0 1,7 1                                                                 |                                                                                        |                                                                                   |                                                                                              |
| Title         Actuals           208449         UTFA - PROF EXP REIM         8.084.34         1,529.90         6.56           DOWNIE, GORD         Open         10.000.00         9.828.48         0.00         2.68           Total         20.766.13         11.368.38         9.40           208649         409435         March 31, 2020         CIHR - Grants         Open         153.645.76         148,783.19         4.88           208649         407627         Nov 30, 2017         CIHR - Awards         Open         6.304.19         2.082.97         3.38           208649         407627         Nov 30, 2017         CIHR - Awards         Open         6.304.19         2.082.97         3.38           208549         49.7627         Nov 30, 2017         CIHR - Awards         Open         6.304.19         2.082.97         3.38           208549         49.7627         Nov 30, 2017         CIHR - Awards         Open         6.304.19         2.082.97         3.38           CGS Doctoral - Joseph Boyden - lysosomal storage diseases         Total         49.884.19         17.082.07         30.88                                                                                                    | Click on                                             | n Fund number to view the Pl                                                                                                    | Report details of a specific account | •                                                                           |                                                                                        |                                                                                   |                                                                                              |
| 200649<br>DOWNIE, GORD         UTFA - PROF EXP REIM         8.084.34         1.529.00         6.55           DOWNIE, GORD         Open<br>Positive Carryforwar         2.881.79         0.00         2.88         11           200649         490435         March 31. 2020         CIHR - Grants         Open         153.645.76         148.783.19         4.88           200649         490435         March 31. 2020         CIHR - Grants         Open         153.645.76         148.783.19         4.88           206849         497627         Nov 30, 2017         CIHR - Awards         Open<br>Total         Open<br>Total         6.384.19         2.092.97         3.38           206849         497627         Nov 30, 2017         CIHR - Awards         Open<br>Total compensation         42.500.00         15.000.00         27.60           CGS Doctoral - Joseph Boyden - lysosomal storage diseases         CGS Doctoral - Joseph Boyden - lysosomal storage diseases         30.88         17.982.97         30.88                                                                                                    | CF Center                                            | r Fund Fund End                                                                                                    | Sponsor                              | Budget Category                                                             | Budget                                                                                 |                                                                                   | Current Funds Avai                                                                           |
| DOWNIE, GORD         Open<br>Positive Carryforwar         10,000.00<br>2,858.79         0,00<br>0,00         268<br>70tal           200649         492435         March 31, 2020         CIHR - Grants         Open         153,645.76         148,783.19         4.88           208649         497627         Nov 30, 2017         CIHR - Awards         Open<br>Total         Open<br>Copen<br>Total         6,364.19         2,982.97         3,38           208649         497627         Nov 30, 2017         CIHR - Awards         Open<br>Total         Open<br>Total         6,364.19         2,982.97         3,38           208649         497627         Nov 30, 2017         CIHR - Awards         Open<br>Total         48,864.19         17,982.97         30,88           CGS Doctoral - Joseph Boyden - Iysosomal storage diseases         Total         48,864.19         17,982.97         30,88                                                                                                    |                                                      |                                                                                                    |                                      |                                                                             |                                                                                        |                                                                                   |                                                                                              |
| Positive Carryforwar         2,891.79         0.00         2,88           Total         20,768.13         11,368.38         9,40           206649         4096435         March 31, 2020         CIHR - Grants         Open         153,845.76         148,763.19         4,88           206649         4097627         Nov 30, 2017         CIHR - Awards         Open         6,364.19         2,082.97         3,38           206649         407627         Nov 30, 2017         CIHR - Awards         Open         48,864.19         2,082.97         3,38           206549         407627         Nov 30, 2017         CIHR - Awards         Open         48,864.19         15,000.00         27,60           CGS Doctoral - Joseph Boyden - lysosomal storage diseases         Total         48,864.19         17,982.97         30,88                                                                                                    | Title                                                |                                                                                                    |                                      |                                                                             |                                                                                        |                                                                                   |                                                                                              |
| Total         20,768.13         11,358.38         9.40           206040         49,8435         March 31, 2020         CIHR - Grants         Open         153,845.76         148,763.19         4.88           206640         49,7627         Nov 30, 2017         CIHR - Awards         Open         6.364.19         2.982.97         3.38           206640         49,7627         Nov 30, 2017         CIHR - Awards         Open         6.364.19         2.982.97         3.38           CGS Doctoral - Joseph Boyden - Iysosomal storage diseases         Total         48.884.19         17.982.97         30.88                                                                                                    | 208649                                               | GORD                                                                                                    |                                      | UTFA - PROF EXP REIM                                                        | 8,084.34                                                                               | 1,529.90                                                                          | 6,554.44                                                                                     |
| 208649         499435         March 31, 2020         CIHR - Grants         Open         153,645.76         148,763.19         4,88           208649         497627         Nov 30, 2017         CIHR - Awards         Open         6,384.19         2,982.97         3,38           208649         497627         Nov 30, 2017         CIHR - Awards         Open         6,384.19         2,982.97         3,38           208649         497627         Nov 30, 2017         CIHR - Awards         Open         43,884.19         15,000.00         27,60           CGS Doctoral - Joseph Boyden - lysosomal storage diseases         Total         48,884.19         17,982.97         30,88                                                                                                    | 208649                                               | GORD                                                                                                    |                                      | Open                                                                        | 10,000.00                                                                              | 9,828.48                                                                          | 171.5                                                                                        |
| Open         6.364.19         2.982.97         3.38           206649 <u>497627</u> Nov 30, 2017         CIHR - Awards         Open         6.364.19         2.982.97         3.38           Total compensation <u>42,500.00</u> 15,000.00         27,50           CGS Doctoral - Joseph Boyden - lysosomal storage diseases         Total         48,884.19         17,982.97         30.88                                                                                                    | 208649                                               | GORD                                                                                                    |                                      | Open                                                                        | 10,000.00<br>2,681.79                                                                  | 9,828.48<br>0.00                                                                  | 171.52<br>2,681.79                                                                           |
| 208849         497627<br>Total compensation         6.384.19<br>42.500.00         2.982.97<br>15.000.00         3.38<br>27.50           CGS Doctoral - Joseph Boyden - lysosomal storage diseases         Total         48.884.19         17.982.97         30.88                                                                                                    | 208649                                               | GORD                                                                                                    |                                      | Open<br>Positive Carryforwar                                                | 10,000.00<br>2,681.79                                                                  | 9,828.48<br>0.00                                                                  | 171.52<br>2,681.79                                                                           |
| Total compensation         42,600.00         15,000.00         27,60           CGS Doctoral - Joseph Boyden - lysosomal storage diseases         Total         48,884.19         17,92.97         30.88                                                                                                    | 208849<br>DOWNIE,                                    | 496435 March 31, 2020                                                                                                    | CIHR - Grants                        | Open<br>Positive Carryforwar<br>Total                                       | 10,000.00<br>2,681.79<br>20,766.13                                                     | 9,828.48<br>0.00<br>11,358.38                                                     | 171.5<br>2,681.70<br>9,407.70                                                                |
| CGS Doctoral - Joseph Boyden - lysosomal storage diseases                                                                                                    | 208649<br>DOWNIE,<br>208649                          | 496435 March 31, 2020                                                                                                    | CIHR - Grants                        | Open<br>Positive Canyforwar<br>Total                                        | 10,000.00<br>2,681.79<br>20,766.13                                                     | 9,828.48<br>0.00<br>11,358.38                                                     | 171.52<br>2,681.79<br>9,407.75                                                               |
| CGS Doctoral - Joseph Boyden - lysosomal storage diseases                                                                                                    | 208649<br>DOWNIE,<br>208649<br>The role of           | <u>499435</u> March 31, 2020<br>f Golgi Bodies in Cells                                                                          |                                      | Open<br>Positive Carryforwar<br>Total<br>Open                               | 10,000,00<br>2,681,70<br>20,766,13<br>153,645,76                                       | 9,828.48<br>0.00<br>11,358.38<br>148,763.19                                       | 171.52<br>2,681.76<br>9,407.75<br>4,882.57                                                   |
|                                                                                                    | 208649<br>DOWNIE,<br>208649<br>The role of           | <u>499435</u> March 31, 2020<br>f Golgi Bodies in Cells                                                                          |                                      | Open<br>Positive Carryforwar<br>Total<br>Open<br>Open                       | 10,000.00<br>2,681.79<br>20,766.13<br>153,645.76<br>6,364.19                           | 9,828.48<br>0.00<br>11,358.38<br>148,763.19<br>2,982.97                           | 171.52<br>2.681.76<br>9.407.76<br>4.882.57<br>3.381.22                                       |
| Total 223.276.08 178,104.54 45,17                                                                                                    | 208849<br>DOWNIE,<br>208849<br>The role of<br>208649 | 498435 March 31, 2020<br>f Golgi Bodies in Cells<br>497627 Nov 30, 2017                                                          | CIHR - Awards                        | Open<br>Positive Carryforwar<br>Total<br>Open<br>Open<br>Total compensation | 10,000.00<br>2.681.79<br>20,766.13<br>153,645.76<br>6,364.19<br>42,500.00              | 9,828.48<br>0.00<br>11,358.38<br>148,763.19<br>2,982.97<br>15,000.00              | 8,554,44<br>171,52<br>2,681,76<br>9,407,75<br>4,882,57<br>3,381,22<br>27,500,00<br>30,881,22 |
|                                                                                                    | 208849<br>DOWNIE,<br>208849<br>The role of<br>208649 | 498435 March 31, 2020<br>f Golgi Bodies in Cells<br>497627 Nov 30, 2017                                                          | CIHR - Awards                        | Open<br>Positive Carryforwar<br>Total<br>Open<br>Open<br>Total compensation | 10,000.00<br>2.681.79<br>20,766.13<br>153,645.76<br>6,364.19<br>42,500.00              | 9,828.48<br>0.00<br>11,358.38<br>148,763.19<br>2,982.97<br>15,000.00              | 171.52<br>2,681.79<br>9,407.75<br>4,882.57<br>3,381.22<br>27,500.00                          |
|                                                                                                    | 208849<br>DOWNIE,<br>208849<br>The role of<br>208649 | 4 <u>998435</u> March 31, 2020<br>f Golgi Bodies in Cells<br><u>497627</u> Nov 30, 2017<br>oral - Joseph Boyden - lysosomal stor | CIHR - Awards                        | Open<br>Positive Carryforwar<br>Total<br>Open<br>Open<br>Total compensation | 10,000.00<br>2,881.79<br>20,786.13<br>153,845.76<br>6,384.19<br>42,500.00<br>48,884.19 | 0.828.48<br>0.00<br>11.356.38<br>148.763.19<br>2.982.97<br>15.000.00<br>17.982.97 | 171.52<br>2,681.76<br>9,407.76<br>4,882.57<br>3,381.22<br>27,500.00                          |

4. You are now at the Summary Page of the PI Monthly Report for the CURRENT month. Only past/closed months have the review button (since no more posting activity should occur after your review).

 $\mathbf{N}$ 

To get to the prior months, click on the orange "Review Prior Months' Data" button.

| UNIVERSITY OF                                                                                                    | PI Report<br>Summary                    | by Expense Category                                                                              | He                                           | lp   How to Read This Report   Back To MROL   Log Of |
|----------------------------------------------------------------------------------------------------|-----------------------------------------|--------------------------------------------------------------------------------------------------|----------------------------------------------|------------------------------------------------------|
| Show: Budget<br>Details                                                                                                    | Outstanding<br>Commitments              | Expense Details<br>View: Month or YTD                                                            |                                              |                                                      |
| Click on the Expense Details button abo<br>where you may mark a report as reviewe                                                                                                    | 1 C C C C C C C C C C C C C C C C C C C | , , , , , , , , , , , , , , , , , , ,                                                            |                                              | Months' Data button above to proceed to the screen   |
|                                                                                                    |                                         | PI Report by Expense C<br>Summary                                                                | ategory                                      |                                                      |
| CF Center         208649         DOWNIE, GORD           Parent CFC         109688         Arts&bciCSB           Fund         496435         DOWNIE, GORD           Title         The role of Golgi Bodies in Cells         Sponsor           Sponsor         D00030167         CIHR - Grants           Sponsor         Dotata         April 1, 2016           Grant Start Date         April 1, 2014         Fund Start Date           Fund Start Date         April 1, 2014         Message: |                                         | Veriod Oct-2016 as of Oct 02<br>March 31, 2017 Sponsor year:<br>March 31, 2019<br>March 31, 2020 | Apr-Mar                                      |                                                      |
| Funds Available for Current Year<br>Balance of fund at close of previous year<br>Current year grant<br>Council authorized transfer (MRC/CIHR and NSERC<br>Total Funds Available for Current Year (Available                                                                                                    |                                         |                                                                                                  | 1,767.76<br>151,878.00<br>0.00<br>153,845.78 |                                                      |

5. You will see a report listing prior months starting with the most recent month that has closed and going back another 22 months.

This report enables you to track your review of the expense details for this Fund. The "Pending" status indicates that you have not yet clicked on the "Review" button for expenditures posted during that month. Once you have clicked the Review button, the status will display as "Reviewed" and the date on which you pressed the button will appear in the "Date Reviewed" column.

To proceed to the review button, click on the month to be reviewed in the Period column.

| UNIVERSITY OF                                                                                                    | Review P                                            | rior Month's Data                           |                   |                       | Help   Back To MROL   Lo |
|----------------------------------------------------------------------------------------------------|-----------------------------------------------------|---------------------------------------------|-------------------|-----------------------|--------------------------|
| Rev                                                                                                    | iew Prior Month                                     | is' Data                                    |                   | Refresh Review Status |                          |
| CF Center         208640         DOWNIE, GORD           Parent CFC         105688         Arts&Sci:CSB           Fund         496435         DOWNIE G MOP-12           Title         The role of Golgi Bodies in Cells           Sponsor         0000303157         CIHR - Grants           Sponsor Year Start         April 1, 2016           Grant Start Date         April 1, 2014           Fund Start Date         April 1, 2014           Message:         Click on a Period to view the corresponding | Sponsor Year End<br>Grant End Date<br>Fund End Date | March 31, 2019<br>March 31, 2020            | Sponsor year: Api |                       |                          |
|                                                                                                    | riod                                                | a to proceed to the screen<br>Review Status |                   | Date Reviewed         |                          |
|                                                                                                    | -2016                                               | pending                                     |                   | Bate Horienda         |                          |
| Aug                                                                                                    | -2016                                               | pending                                     |                   |                       |                          |
|                                                                                                    | 2016                                                | pending                                     |                   |                       |                          |
| Jun                                                                                                    | -2016                                               | pending                                     |                   |                       |                          |
| May                                                                                                    | -2016                                               | pending                                     |                   |                       |                          |
| Apr                                                                                                    | 2016                                                | pending                                     |                   |                       |                          |
| Mar                                                                                                    | - <u>2016</u>                                       | pending                                     |                   |                       |                          |
| Feb                                                                                                    | - <u>2016</u>                                       | pending                                     |                   |                       |                          |
|                                                                                                    | - <u>2016</u>                                       | pending                                     |                   |                       |                          |
|                                                                                                    | - <u>2015</u>                                       | pending                                     |                   |                       |                          |
|                                                                                                    | - <u>2015</u>                                       | pending                                     |                   |                       |                          |
|                                                                                                    | - <u>2015</u>                                       | pending                                     |                   |                       |                          |
|                                                                                                    | <u>-2015</u>                                        | pending                                     |                   |                       |                          |
|                                                                                                    | - <u>2015</u>                                       | pending                                     |                   |                       |                          |
|                                                                                                    | 2015                                                | pending                                     |                   |                       |                          |
|                                                                                                    | <u>-2015</u>                                        | pending                                     |                   |                       |                          |
|                                                                                                    | <u>-2015</u>                                        | pending                                     |                   |                       |                          |
|                                                                                                    | <u>-2015</u>                                        | pending                                     |                   |                       |                          |
|                                                                                                    | -2015                                               | pending                                     |                   |                       |                          |
|                                                                                                    | -2015                                               | pending                                     |                   |                       |                          |
|                                                                                                    | -2015                                               | pending                                     |                   |                       |                          |
|                                                                                                    | -2014                                               | pending                                     |                   |                       |                          |
| Nov                                                                                                    | -2014                                               | pending                                     |                   |                       |                          |

You are now on the Summary page of the PI Monthly report as at the end of the month selected for review.

The Review button appears on both of the "Expense Details" reports which can be accessed by clicking on either "Month" or "YTD" (Year to Date - from grant year start to selected period).

| UNIVERSITY OF                                                                                                    | PI Report<br>Summary            | t by Expense Cat                 | tegory                            | Help   How                      | rTo Read This Report   Back To MROL   Log Of |
|----------------------------------------------------------------------------------------------------|---------------------------------|----------------------------------|-----------------------------------|---------------------------------|----------------------------------------------|
|                                                                                                    |                                 |                                  |                                   |                                 |                                              |
| Show: Budget<br>Details                                                                                                    | Outstanding<br>Commitments      |                                  | Expense Details<br>: Month or YTD | Sponsor Year<br>Payroll Details | Review Prior Months' Data                    |
|                                                                                                    |                                 |                                  |                                   |                                 |                                              |
| Click on the Expense Details button abov                                                                                                    | e (on either "Month"            | or "YTD") to view the e          | xpense postings. Once you         | are in the expense deta         | ails report you may mark the postings as     |
| reviewed.                                                                                                    |                                 |                                  |                                   |                                 |                                              |
|                                                                                                    |                                 |                                  | oy Expense Category<br>Summary    |                                 |                                              |
| CF Center 208649 DOWNIE, GORD                                                                                                    |                                 | Period Sep-2016 as of Month      | end -                             |                                 |                                              |
| Parent CFC         105988         Arts&Sci:CSB           Fund         496435         DOWNIE G MOP-           Title         The role of Golgi Bodies in Cells           Sponsor         0000303157         CIHR - Grants |                                 |                                  |                                   |                                 |                                              |
| Sponsor Year Start April 1, 2016                                                                                                    | Sponsor Year End                | March 31, 2017                   | Sponsor year: Apr-Mar             |                                 |                                              |
| Grant Start Date April 1, 2014<br>Fund Start Date April 1, 2014                                                                                                    | Grant End Date<br>Fund End Date | March 31, 2019<br>March 31, 2020 |                                   |                                 |                                              |
| Message:                                                                                                    | Fund End Date                   | Warch 31, 2020                   |                                   |                                 |                                              |
| Funds Available for Current Year<br>Balance of fund at close of previous year<br>Current year grant<br>Council authorized transfer (MRC/CIHR and NSERC                                                                  | only)                           |                                  |                                   | 1.767.76<br>151,878.00<br>0.00  |                                              |
| Total Funds Available for Current Year (Available                                                                                                    | Budget)                         |                                  |                                   | 153,645.76                      |                                              |
| Expenditures                                                                                                    | Current<br>Month Outs           | standing Commitments             | YTD<br>Exp                        | YTD<br>Exp+Coms                 |                                              |
| Salaries                                                                                                    |                                 |                                  |                                   |                                 |                                              |
| Undergraduate Students (Canadian)                                                                                                    | 0.00                            | 0.00                             | 0.00                              | 0.00                            |                                              |
| Undergraduate Students (Foreign)<br>Postgraduate Students (Canadian)                                                                                                    | 0.00                            | 0.00                             | 0.00 20.481.17                    | 0.00 20.481.17                  |                                              |
| Postgraduate Students (Canadian)<br>Postgraduate Students (Foreign)                                                                                                    | 0.00                            | 0.00                             | 20,461.17                         | 20,461.17                       |                                              |
| Postdoctoral fellows (Canadian)                                                                                                    | 0.00                            | 0.00                             | 0.00                              | 0.00                            |                                              |
| Postdoctoral fellows (Foreign)                                                                                                    | 0.00                            | 0.00                             | 0.00                              | 0.00                            |                                              |
| Salaries to Others                                                                                                    | 6,040.50                        | 31,337.50                        | 36,219.26                         | 67,556.76                       |                                              |
| Salary of Incumbent (CRC only)                                                                                                    | 0.00                            | 0.00                             | 0.00                              | 0.00                            |                                              |
| Fringe Benefits                                                                                                    | 1,495.02                        | 7,475.12                         | 8,964.26                          | 16,439.38                       |                                              |
| Professional and technical services/contracts                                                                                                    | 0.00                            | 0.00                             | 49.63                             | 49.63                           |                                              |
| Equipment (including powered vehicles                                                                                                    | 0.00                            | 0.00                             | 138.68                            | 138.68                          |                                              |
| Materials, Supplies and other expenditures                                                                                                    | 2,034.22                        | 0.00                             | 43,754.15                         | 43,754.15                       |                                              |
| Administrative cost related to CRC                                                                                                    | 0.00                            | 0.00                             | 0.00                              | 0.00                            |                                              |
| Travel                                                                                                    | 0.00                            | 0.00                             | 343.42                            | 343.42                          |                                              |
| Research time stipends (SSHRC only)                                                                                                    | 0.00                            | 0.00                             | 0.00                              | 0.00                            |                                              |
| Other                                                                                                    | 0.00                            | 0.00                             | 0.00                              | 0.00                            |                                              |
| Total Expenditures                                                                                                    | 9,569.74                        | 38,812.62                        | 109,950.57                        | 148,763.19                      |                                              |
| YTD Unspent Balance (Free Balance)                                                                                                    |                                 |                                  |                                   | 4,882.57                        |                                              |

# 6. To review a SINGLE month, click on "Month" under Expense Details.

| UNIVERSITY OF                    | PI Report t<br>Summary     | by Expense Category                    | Help   How To Re                       |
|----------------------------------|----------------------------|----------------------------------------|----------------------------------------|
| Show: Budget<br>Details          | Outstanding<br>Commitments | Extense Details<br>View: Month or YTD  | Sponsor Year<br>Payroll Details        |
| the Expense Details button above | (on either "Month" or      | "YTD") to view the expense postings. C | Once you are in the expense details re |

(Please go to step 11 for instructions on how to review MULTIPLE months at once.)

This will take you to a report showing the details of expenditure postings for the selected month. If the expenditures have not yet been reviewed by the PI, an orange button will display near the upper left corner of the report (Mark this Report as Reviewed).

|                                                                       | IVERSITY OF                                                                                                    |                                                     | : by Expense C<br>Details - Mont                   |                                     |         | Help   How To Read This Report   Back To MROL   Log 0 |
|-----------------------------------------------------------------------|----------------------------------------------------------------------------------------------------|-----------------------------------------------------|----------------------------------------------------|-------------------------------------|---------|-------------------------------------------------------|
| Show Detaile                                                          | d View                                                                                                    |                                                     |                                                    |                                     |         |                                                       |
| Mark this Repo                                                        | rt as Reviewed                                                                                                    |                                                     |                                                    | t by Expense Ca<br>se Details - Mon |         | SEND COMMEN                                           |
| Fund 4<br>Title T                                                     | Botul         Botul           05988         Arts&Sci:CSB           98435         DOWNIE G MOP           'he role of Golgi Bodies in Cells         000303157 |                                                     | Period Sep-2016 as of Mo                           | onthend                             |         |                                                       |
| Sponsor Year Start<br>Grant Start Date<br>Fund Start Date<br>Message: | t April 1, 2016<br>April 1, 2014<br>April 1, 2014                                                                                                    | Sponsor Year End<br>Grant End Date<br>Fund End Date | March 31, 2017<br>March 31, 2019<br>March 31, 2020 | Sponsor year:                       | Apr-Mar |                                                       |
| Posting Date                                                          | G/L Account Name                                                                                                    |                                                     | Document Text                                      |                                     |         | Атои                                                  |
| G/L Group : Sala<br>28.09.2016                                        | aries to Others<br>Pay:Union                                                                                                    |                                                     | J Miriam Toews                                     |                                     |         | 8,040.                                                |

7. Once you have completed your review of the expenditures on that page, click on the "Mark this Report as Reviewed" button to bring up the confirmation box.

| and the second second s | <sup>JNIVERS</sup>                      | ITY OF<br>NTO        | PI Report by Expense Category<br>Expense Details - Monthly  |
|----------------------------------------------------------------------------------------------------|-----------------------------------------|----------------------|-------------------------------------------------------------|
| Show Deta                                                                                                    | ailed View                              |                      |                                                             |
|                                                                                                    | eport as Revie                          | wed                  | PI Report by Expense Category<br>Expense Details - Monthly  |
| CE Center                                                                                                    | 208849                                  | DOWNIE, CORD         | Period Sep-2016 as of Monthend                              |
| Parent CFC                                                                                                    | 105988                                  | Arts&Sci:CSB         |                                                             |
| Fund                                                                                                    | 496435                                  | DOWNIE G MOP-1       | 23456                                                       |
| Title                                                                                                    |                                         | olgi Bodies in Cells |                                                             |
| Sponsor                                                                                                    | 0000303157                              | CIHR - Grants        |                                                             |
| Sponsor Year S<br>Grant Start Dat                                                                                                    |                                         | 1, 2016<br>1, 2014   | Message from webpage                                        |
| Fund Start Date                                                                                                    |                                         | 1, 2014              |                                                             |
| Message:                                                                                                    | - , , , , , , , , , , , , , , , , , , , |                      |                                                             |
| Posting Date                                                                                                    | G/L Acc                                 | ount Name            | I have reviewed the financial report for Sep-2016 monthend. |
| G/L Group :<br>28.09.2016                                                                                                    | Salaries to Oth<br>Pay:Uni              |                      |                                                             |
| Total Salaries t                                                                                                    |                                         |                      | OK Cancel                                                   |
| G/L Group :                                                                                                    | Fringe Benefits                         |                      |                                                             |
|                                                                                                    |                                         |                      |                                                             |

Click on "OK" to confirm the review of the selected period.

The review button will be replaced by the term "Reviewed", and you have completed your review!

| all all all all all all all all all all                                                         | NIVERSITY OF                                                                                             |        | : by Expense C<br>Details - Montl                                                                   |                                 |         | Help   How To Read This Report   Back To MROL   Log |
|-------------------------------------------------------------------------------------------------|----------------------------------------------------------------------------------------------------|--------|----------------------------------------------------------------------------------------------------|---------------------------------|---------|-----------------------------------------------------|
| Show Detail                                                                                     | led View                                                                                                 |        |                                                                                                    |                                 |         |                                                     |
|                                                                                                 |                                                                                                    |        |                                                                                                    | by Expense Ca                   |         |                                                     |
|                                                                                                 |                                                                                                    |        | Expen                                                                                               | se Details - Mor                | nthly   |                                                     |
| Review stat                                                                                     | tus: reviewed                                                                                            |        |                                                                                                    |                                 |         | SEND COMMEN                                         |
| CF Center<br>Fund<br>Title<br>Sponsor<br>Sponsor Year St<br>Grant Start Date<br>Fund Start Date | April 1, 2014                                                                                            |        | Period Sep-2016 as of Mo<br>March 31, 2017<br>March 31, 2019<br>March 31, 2020                      | Sponsor year:                   | Apr-Mar |                                                     |
| Message:                                                                                        |                                                                                                    |        |                                                                                                    |                                 |         |                                                     |
| Posting Date                                                                                    | G/L Account Name                                                                                         |        | Document Text                                                                                       |                                 |         | Amou                                                |
|                                                                                                 | alaries to Others                                                                                        |        |                                                                                                    |                                 |         |                                                     |
| 28.09.2016<br>Total Salaries to                                                                 | Pay:Union                                                                                                |        | J Miriam Toews                                                                                      |                                 |         | 6,040.                                              |
| rotar salaries to                                                                               | oulers                                                                                                   |        |                                                                                                    |                                 |         | 6,040.                                              |
| G/L Group : Fi<br>28.09.2016                                                                    | ringe Benefits<br>Pay:Benefits Appt                                                                      |        | ) Miriam Toews                                                                                      |                                 |         | 1.495                                               |
| Z8.09.2016<br>Total Fringe Ben                                                                  |                                                                                                    |        | ororrord Minam roews                                                                                |                                 |         | 1,495.                                              |
| _                                                                                               | laterials, Supplies and Other Expend<br>Suppl:general<br>Suppl:general<br>Suppl:general<br>Suppl:general | itures | 29-Aug-2016 U OF T MEI<br>30-Aug-2016 ITIAN CAN<br>31-Aug-2016 U OF T MEI<br>01-Sep-2016 U OF T MEI | ADATORONTOON<br>DSTORETORONTOON |         | 3<br>47.<br>205.                                    |

8. Click on the browser back button once to go back to the Summary page.

| Attps://qna-wd.easi.utoronto.ca/sa                                                                        | p/bc/zff_pi_ex_dt_e/!?_function=Z_F_WWW_F               | PI_REP_EXPENSE_DET_EXP{ 🔎 🗕           | ් 🏉 PI Report by Expense Categ 🗙 ෆි 🖒 හි                |
|----------------------------------------------------------------------------------------------------|---------------------------------------------------------|---------------------------------------|---------------------------------------------------------|
| File Edit View Favorites Tools Help                                                                       |                                                         |                                       |                                                         |
| 👍 ▶ Suggested Sites 🔻 🌸 pw 🧉 Q MR - land                                                                  | ling 🧃 My Research Login   🏘 U of T Resea               | arch & Innovat 🎽                      | 🚡 🔻 🔝 👻 🖃 🖷 👻 Page 🕶 Safety 🕶 Tools 🕶 🔞 👻               |
| INTERSITY OF                                                                                              | PI Report by Expense Cate;<br>Expense Details - Monthly | gory                                  | Help   How To Read This Report   Back To MROL   Log Off |
| Show Detailed View                                                                                        |                                                         |                                       |                                                         |
| Review status: reviewed                                                                                   |                                                         | Expense Category<br>letails - Monthly | SEND COMMENTS                                           |
| CF Center 208649 DOWNIE. GORD                                                                             | Period Sep-2016 as of Monthend                          |                                       |                                                         |
| Parent CFC 105988 Arts&Sci:CSB                                                                            |                                                         |                                       |                                                         |
| Fund         498435         DOWNIE G MOP-123456           Title         The role of Golgi Bodies in Cells |                                                         |                                       |                                                         |
| Sponsor 0000303157 CIHR - Grants                                                                          |                                                         |                                       |                                                         |
| Sponsor Year Start April 1, 2016 Sp                                                                       | onsor Year End March 31, 2017                           | Sponsor year: Apr-Mar                 |                                                         |
|                                                                                                    | ant End Date March 31, 2019                             |                                       |                                                         |
| Fund Start Date April 1, 2014 Fu<br>Message:                                                              | nd End Date March 31, 2020                              |                                       |                                                         |
|                                                                                                    |                                                         |                                       |                                                         |
| Posting Date G/L Account Name                                                                             | Document Text                                           |                                       | Amount                                                  |
| G/L Group : Salaries to Others<br>28.09.2016 Pay:Union                                                    | 01 ) Miriam Toews                                       |                                       | 6.040.50                                                |
| Total Salaries to Others                                                                                  | ULL                                                     |                                       | 6,040.50                                                |
|                                                                                                    |                                                         |                                       |                                                         |

9. On the Summary page, click on "Back to MROL" to review another Fund, or on the "Review Prior Months' Data" button to review another period in the same Fund.

|                                                                                           | NIVERSITY OF                                                                                                    | PI Report<br>Summary                                | t by Expense C                                     | ategory                             |            | Help   How                      | To Read This Report   Back To MROL      |
|-------------------------------------------------------------------------------------------|----------------------------------------------------------------------------------------------------|-----------------------------------------------------|----------------------------------------------------|-------------------------------------|------------|---------------------------------|-----------------------------------------|
|                                                                                           | Show: Budget<br>Details                                                                                                    | Outstanding<br>Commitments                          | Vie                                                | Expense Details<br>ew: Month or YTD | 1          | Sponsor Year<br>Payroll Details | Review Prior Months' Data               |
| lick on the E.<br>viewed.                                                                 | xpense Details button abo                                                                                                    | ve (on either "Month"                               | or "YTD") to view the                              | e expense postings.                 | Once you a | are in the expense deta         | ils report you may mark the postings as |
| F Center 3                                                                                | 208649 DOWNIE, GORD                                                                                                    |                                                     | PI Repor                                           | t by Expense Ca<br>Summary          | ategory    |                                 |                                         |
| nd<br>le                                                                                  | 105988         Arts&Soi:CSB           498435         DOWNIE G MOP           The role of Golgi Bodies in Cells         0000303157           CIHR - Grants         CIHR - Grants | -123456                                             |                                                    |                                     |            |                                 |                                         |
| onsor Year Sta                                                                            | April 1, 2014                                                                                                    | Sponsor Year End<br>Grant End Date<br>Fund End Date | March 31, 2017<br>March 31, 2019<br>March 31, 2020 | Sponsor year:                       | Apr-Mar    |                                 |                                         |
| und Start Date                                                                            | April 1, 2014                                                                                                    |                                                     |                                                    |                                     |            |                                 |                                         |
| und Start Date<br>essage:                                                                 |                                                                                                    |                                                     |                                                    |                                     |            |                                 |                                         |
| und Start Date<br>lessage:<br>unds Available f                                            | for Current Year                                                                                                    |                                                     |                                                    |                                     |            | 1 767 76                        |                                         |
| und Start Date<br>lessage:<br>unds Available f                                            | for Current Year<br>at close of previous year                                                                                                    |                                                     |                                                    |                                     |            | 1,767.76<br>151,878.00          |                                         |
| und Start Date<br>fessage:<br>funds Available f<br>Balance of fund a<br>Current year gran | for Current Year<br>at close of previous year                                                                                                    | only)                                               |                                                    |                                     |            |                                 |                                         |
| Current year gran<br>Council authorize                                                    | for Current Year<br>tt close of previous year<br>tt                                                                                                    |                                                     |                                                    |                                     |            | 151,878.00                      |                                         |

10. If you go back to "Review Prior Months" you will see that the status of the newly reviewed month will have changed to Reviewed. You can now click on the next month to be reviewed or leave the Fund by clicking on Back to MROL.

| UNIVERSITY OF                                                                                                    | Review P                                            | rior Month's Data                                                                |   |                       |                  | F | Help   Back To MRC | DL   Log ( |
|----------------------------------------------------------------------------------------------------|-----------------------------------------------------|----------------------------------------------------------------------------------|---|-----------------------|------------------|---|--------------------|------------|
| Rev                                                                                                    | view Prior Mont                                     | hs' Data                                                                         |   | Refres                | h Review Status  |   |                    |            |
| CF Center         208049         DOWNIE, GORD           Parent CFC         105988         Arts&soi:CSB           Fund         496435         DOWNIE G MOP-1           Title         The role of Golgi Bodies in Cells           Sponsor         0000303157         CIHR - Grants           Sponsor Year Start         April 1, 2016           Grant Start Date         April 1, 2014           Wessage:         Click on a Period to view the corresponding | Sponsor Year End<br>Grant End Date<br>Fund End Date | March 31, 2017<br>March 31, 2019<br>March 31, 2020<br>id to proceed to the scree |   | Apr-Mar<br>mark a rep | ort as reviewed. |   |                    |            |
| Pe                                                                                                    | eriod                                               | Review Statu                                                                     | s |                       | Date Reviewed    |   |                    |            |
| Ser                                                                                                    | -2016                                               | reviewed                                                                         |   |                       | October 3, 2016  |   |                    |            |
| Aud                                                                                                    | -2016                                               | pending                                                                          |   | - L                   |                  | 1 | -                  |            |
| Jul                                                                                                    | -2016                                               | pending                                                                          | i |                       |                  |   | 7                  |            |
| Jur                                                                                                    | -2016                                               | pending                                                                          | i |                       |                  |   | 7                  |            |
| May                                                                                                    | /-2016                                              | pending                                                                          | ĺ |                       |                  |   | 7                  |            |
| Api                                                                                                    | -2016                                               | pending                                                                          |   |                       |                  |   |                    |            |
| Ma                                                                                                    | r- <u>2016</u>                                      | pending                                                                          | ĺ |                       |                  |   |                    |            |
| Feb                                                                                                    | <u>-2016</u>                                        | pending                                                                          |   |                       |                  |   |                    |            |

11. To review across MULTIPLE months (from Grant Year Start to selected period), click on the YTD option under Expense Details.

|                                                                                                    | SITY OF                                                                                      | PI Report<br>Summary       | t by Expense (<br>/  | Category                                                                    | Hetp                                    | H To Read This Report   Back To MROL   Log  |
|----------------------------------------------------------------------------------------------------|----------------------------------------------------------------------------------------------|----------------------------|----------------------|-----------------------------------------------------------------------------|-----------------------------------------|---------------------------------------------|
| Show                                                                                                    | : Budget<br>Details I                                                                        | Outstanding<br>Commitments | Vi                   | Expense Details                                                             | Sponsor Year<br>Payroll Details         | Review Prior Months' Data                   |
| Nick on the Expense<br>eviewed.                                                                                   | Details button abov                                                                          | e (on either "Month"       | or "YTD") to view th |                                                                             | , i i i i i i i i i i i i i i i i i i i | details report you may mark the postings as |
|                                                                                                    | Details button abov                                                                          | e (on either "Month"       | *                    |                                                                             | Once you are in the expense             | details report you may mark the postings as |
| eviewed.<br>>F Center 208849                                                                                      | DOWNIE, GORD                                                                                 | `                          | *                    | e expense postings. C<br>t by Expense Cat<br>Summary                        | Once you are in the expense             | details report you may mark the postings as |
| F Center 208649<br>arent CFC 105988                                                                               | DOWNIE, GORD<br>Arts&Sci:CSB                                                                 |                            | PI Repor             | e expense postings. C<br>t by Expense Cat<br>Summary                        | Once you are in the expense             | details report you may mark the postings as |
| Viewed.<br>F Center 206649<br>arent CFC 105988<br>und 496435                                                      | DOWNIE, GORD<br>Arts&Sdi:CSB<br>DOWNIE G MOP-1                                               |                            | PI Repor             | e expense postings. C<br>t by Expense Cat<br>Summary                        | Once you are in the expense             | details report you may mark the postings as |
| F Center 208849<br>arent CFC 105988<br>und 498435<br>itle The role of                                             | DOWNIE, GORD<br>Arts&Sci:CSB<br>DOWNIE G MOP-1<br>'Golgi Bodies in Cells                     |                            | PI Repor             | e expense postings. C<br>t by Expense Cat<br>Summary                        | Once you are in the expense             | details report you may mark the postings as |
| F Center 206649<br>arent CFC 105988<br>und 496435<br>itle The role of<br>ponsor 000030315                         | DOWNIE, GORD<br>Arts&Sci:CSB<br>DOWNIE G MOP-1<br>'Golgi Bodies in Cells                     |                            | PI Repor             | e expense postings. C<br>t by Expense Cat<br>Summary<br><sup>Conthend</sup> | Once you are in the expense             | details report you may mark the postings as |
| F Center 208649<br>arent CFC 105988<br>und 496435<br>itle The role of<br>ponsor 000030316<br>ponsor Year Start Ap | DOWNIE, GORD<br>Arts&Soi:CSB<br>DOWNIE G MOP-1<br>'Golgi Bodies in Cells<br>57 CIHR - Grants | 123456                     | PI Repor             | e expense postings. C<br>t by Expense Cat<br>Summary<br><sup>Conthend</sup> | Droce you are in the expense            | details report you may mark the postings as |

You will see a report showing all expenditures posted from the grant year start to the period selected.

| UNIVERSITY OF<br>TORONTO                                                                                                    | PI Report by Expens<br>Expense Details - Ye                                            |                                                                    | Help   How To Read This Report   Back To MROL   Log Off                                                                                                    |
|----------------------------------------------------------------------------------------------------|----------------------------------------------------------------------------------------|--------------------------------------------------------------------|----------------------------------------------------------------------------------------------------|
| Show Detailed View                                                                                                    |                                                                                        |                                                                    |                                                                                                    |
|                                                                                                    |                                                                                        | ort by Expense Category<br>opense Details - YTD                    |                                                                                                    |
| Mark this Report as Reviewed                                                                                                    |                                                                                        |                                                                    | SEND COMMENTS                                                                                                    |
| CF Center 208849 DOWNIE, GORD                                                                                                    | Period Apr-2016 to :<br>Monthend                                                       | Sep-2016 as of                                                     |                                                                                                    |
| Parent CFC         105988         Arts&Sci:CSB           Fund         496435         DOWNIE G MOP-           Title         The role of Golgi Bodies in Cells           Sponsor         0000303157         CIHR - Grants           Sponsor Year Start         April 1, 2016           Grant Start Date         April 1, 2014           Fund Start Date         April 1, 2014                                                                                                    |                                                                                        | Sponsor year: Apr-Mar                                              |                                                                                                    |
| Posting Date G/L Account Name                                                                                                    | Document Text                                                                          |                                                                    | Amount                                                                                                    |
| Gl. Group         Salaries: Postgraduate Students CA           28.04.2016         Pay:CDN-GR           27.05.2016         Pay:CDN-GR           28.04.2016         Pay:CDN-GR           28.04.2016         Pay:CDN-GR           28.04.2016         Pay:CDN-GR           28.04.2016         Pay:CDN-GR           28.04.2016         Pay:CDN-GR           28.07.2016         Pay:CDN-GR           28.04.2016         Pay:CDN-GR           28.04.2016         Pay:CDN-GR           20.08.2016         Pay:CDN-GR </td <td>D<br/></td> <td>Forna<br/>ro<br/>ro<br/>ro<br/>Hill<br/>Hill<br/>Oyden<br/>Oyden<br/>Oyden</td> <td>2.320.08<br/>2.330.08<br/>2.086.75<br/>2.086.75<br/>2.086.75<br/>2.086.75<br/>2.086.75<br/>2.086.75<br/>2.320.08<br/>2.320.08<br/>163.42<br/>163.42<br/>163.42<br/>163.42<br/>163.42<br/>163.42<br/>163.42<br/>163.42<br/>163.42<br/>163.42</td> | D<br>                                                                                  | Forna<br>ro<br>ro<br>ro<br>Hill<br>Hill<br>Oyden<br>Oyden<br>Oyden | 2.320.08<br>2.330.08<br>2.086.75<br>2.086.75<br>2.086.75<br>2.086.75<br>2.086.75<br>2.086.75<br>2.320.08<br>2.320.08<br>163.42<br>163.42<br>163.42<br>163.42<br>163.42<br>163.42<br>163.42<br>163.42<br>163.42<br>163.42 |
| G/L Group         Salaries to Others           28.04.2016         Pay:Union           7.06.2016         Pay:Union           28.09.2016         Pay:Union           28.07.2016         Pay:Union           28.09.2016         Pay:Union           28.09.2016         Pay:Union           28.09.2016         Pay:Union           28.09.2016         Pay:Union           28.09.2016         Pay:Union           29.016         Pay:Union           7.01al Salaries to Others         Vision                                                                                                    | 0' i Miriam To<br>0' i Miriam To<br>0' i Miriam To<br>0' i Miriam To<br>0' i Miriam To | ews<br>ews<br>ews                                                  | 5,965 02<br>5,955 02<br>5,955 02<br>6,244 50<br>6,244 50<br>6,244 50<br>6,240 50<br>6,240 50<br>6,240 50<br>6,240 50<br>6,240 50<br>6,240 50<br>6,249 26                                                                 |
| Oral salaries to Orders           G/L Group         Fringe Benefits           28.04.2016         Pay:Benefits Appt           27.05.2016         Pay:Benefits Appt           28.06.2016         Pay:Benefits Appt           20.07.016         Pay:Benefits Appt           20.07.016         Pay:Benefits Appt                                                                                                    | 01 i Miriam To<br>01 i Miriam To<br>01 i Miriam To<br>01 i Miriam To                   | ews<br>ews                                                         | 35,215,2<br>1,476,5<br>1,476,5<br>1,476,5                                                                                                    |

12. When you are ready to mark the expenditures as reviewed, click on the

**Mark this Report as Reviewed** button to bring up the confirmation box. The message will identify the full range of months being reviewed.

| 😨 T                       | OR                     | rsity of<br>ONT              | O PI Report by Expense Category<br>Expense Details - Year to Date (YTD) |
|---------------------------|------------------------|------------------------------|-------------------------------------------------------------------------|
| Show Deta                 | ailed View             | 1                            |                                                                         |
| Mark this Re              | eport as Re            | viewed                       | PI Report by Expense Category<br>Expense Details - YTD                  |
| CE Center                 | 208649                 | DOWNIE.                      | GORD Period Apr-2016 to Sep-2016 as of                                  |
| Parent CEC                | 405000                 |                              | Monthend                                                                |
|                           | 105988                 | Arts&Sci:(                   |                                                                         |
| Fund<br>Title             | 498435<br>The relation | DOWNIE<br>of Golgi Bodies in | G MOP-123456                                                            |
| Sponsor                   | 00003031               | -                            |                                                                         |
| Sponsor<br>Sponsor Year   |                        | pril 1, 2016                 | Message from webpage                                                    |
| Grant Start Da            |                        | pril 1, 2016                 |                                                                         |
| Fund Start Da             |                        | pril 1, 2014<br>pril 1, 2014 |                                                                         |
| Message:                  | e A                    | phi 1, 2014                  | I have reviewed the financial report fo Apr-2016 to Sep-2016            |
| message.                  |                        |                              | monthend.                                                               |
| Posting Date              | G/L                    | Account Name                 |                                                                         |
|                           |                        |                              |                                                                         |
| G/L Group :<br>28.04.2016 |                        | stgraduate Stud<br>CDN-GR    |                                                                         |
| 27.05.2016                |                        | CDN-GR                       | OK Cancel                                                               |
| 28.04.2016                |                        | CDN-GR                       |                                                                         |
| 27.05.2016                | Pay:                   | CDN-GR                       |                                                                         |
|                           |                        |                              |                                                                         |

Click on the OK button to confirm your review of that period.

The button will be replaced by the term "Reviewed" and you have completed your review!

| UNIVERSITY OF                                                                                                    | PI Report by Expense Category<br>Expense Details - Year to Date (YTD)                                                                       | Help   How To Read This Report   Back To MROL   Log Of |
|----------------------------------------------------------------------------------------------------|----------------------------------------------------------------------------------------------------|--------------------------------------------------------|
| Show Detailed View                                                                                                    |                                                                                                    |                                                        |
| Review status: reviewed                                                                                                    | PI Report by Expense Category<br>Expense Details - YTD                                                                                      | SEND COMMENTS                                          |
| and an an an an an an an an an an an an an                                                                                                    | Period Apr-2016 to Sep-2016 as of                                                                                                    |                                                        |
| Parent CFC         105998         Arts&Sci:CSB           Fund         409435         DOWNIE G MOP-10           Title         The role of Golgi Bodies in Cells           Sponsor         000303157         CIHR - Grants           Sponsor Year Start         April 1, 2016           Grant Start Date         April 1, 2014           Fund Start Date         April 1, 2014       | Monthend<br>23456<br>Sponsor Year End March 31, 2017 Sponsor year: Apr-Mar<br>Grant End Date March 31, 2019<br>Fund End Date March 31, 2020 |                                                        |
| Posting Date G/L Account Name                                                                                                    | Document Text                                                                                                    | Amount                                                 |
| G/L Group         : Salaries: Postgraduate Students CAD           28.04.2016         Pay:CDN-GR           27.05.2016         Pay:CDN-GR           28.04.2016         Pay:CDN-GR           27.05.2016         Pay:CDN-GR           27.05.2016         Pay:CDN-GR           27.05.2016         Pay:CDN-GR           27.05.2016         Pay:CDN-GR           20.06         Pay:CDN-GR | 0 3 Aminatta Forna<br>0 3 Aminatta Forna<br>0 4 Alice Munro<br>0 4 Alice Munro                                                              | 2.320.08<br>2.320.08<br>2.086.75<br>2.086.75           |

13. Click on the browser back button once to go back to the Summary page.

| 🔶 🔿 🧟 http                                                                                                    | s://qna-wd.easi.utoronto.c                                                                                                    | a/sap/bc/zff_pi_ex_dt:                    | t_e/!?_function=Z_F_WW                                                          | W_PI_REP_EXPENSE  | _DET_EXP{ 🔎 🗸 | ≙¢ 🧉    | PI Report by Ex | pense Categ     | ×           | សិទ       | ☆ 8            |
|----------------------------------------------------------------------------------------------------|----------------------------------------------------------------------------------------------------|-------------------------------------------|---------------------------------------------------------------------------------|-------------------|---------------|---------|-----------------|-----------------|-------------|-----------|----------------|
| File Edit View                                                                                                    | Favorites Tools Help                                                                                                    |                                           |                                                                                 |                   |               |         |                 |                 |             |           |                |
| 👍 <b>D</b> Suggested Si                                                                                                    | ites 🔻 🎡 pw 🙆 Q MR -                                                                                                    | landing 🧧 My Rese                         | earch Login   🙅 U of T R                                                        | esearch & Innovat |               | à 🖞 🗕 🛙 | a - 🗆 🖷         | a 🔻 Page 🕶      | Safety 🔻    | Tools 🔻 🌘 | 2-             |
| db db                                                                                                    | ERSITY OF                                                                                                    | -                                         | by Expense Ca<br>Details - Monthl                                               |                   |               | Help    | )   How To Re   | ead This Report | t   Back To | MROL      | Log            |
| Show Detailed Vie                                                                                                    | w                                                                                                    |                                           |                                                                                 | by Expense C      |               |         |                 |                 |             |           |                |
|                                                                                                    |                                                                                                    |                                           | Evnance                                                                         |                   |               |         |                 |                 |             |           |                |
| Review status: rev                                                                                                    | iewed                                                                                                    |                                           | Lypense                                                                         | e Details - Mo    | ntniy         |         |                 |                 |             | SEND CO   |                |
|                                                                                                    |                                                                                                    | P                                         | eriod Sep-2016 as of Month                                                      |                   | ntniy         |         |                 |                 |             | SEND CO   | DMME           |
| CF Center         208649           Parent CFC         105988           Fund         498435           Title         The role                                                                                                    | DOWNIE, GORD<br>Arts&Sci:CSB<br>DOWNIE G MOP-123<br>a of Golgi Bodies in Cells                                                                        |                                           | •                                                                               |                   |               |         |                 |                 |             | SEND CO   | OMME           |
| CF Center         208649           Parent CFC         105988           Fund         498435           Title         The role           Sponsor         0000303                                                                                                    | DOWNIE, GORD<br>Arts&Sci:CSB<br>DOWNIE G MOP-123<br>e of Golgi Bodies in Cells                                                                        |                                           | •                                                                               |                   | Apr-Mar       |         |                 |                 |             | SEND CO   | DMME           |
| Parent CFC 105988<br>Fund 498435<br>Title The role<br>Sponsor 000030<br>Sponsor Year Start<br>Grant Start Date                                                                                                    | DOWNIE, GORD<br>Arts&Sci:CSB<br>DOWNIE G MOP-123<br>a of Golgi Bodies in Cells<br>3157 CIHR - Grants                                                  | 456                                       | eriod Sep-2016 as of Mont                                                       | hend              |               |         |                 |                 |             | SEND CO   | OMME           |
| CF Center 208649<br>Parent CFC 105988<br>Fund 496435<br>Title The role<br>Sponsor 000030<br>Sponsor Year Start<br>Grant Start Date<br>Fund Start Date<br>Message:                                                                                                    | DOWNIE, GORD<br>Arts&Sci:CSB<br>DOWNIE G MOP-123<br>of Golgi Bodies in Cells<br>3167 CIHR - Grants<br>April 1, 2016<br>April 1, 2014                  | 456<br>Sponsor Year End<br>Grant End Date | eriod Sep-2016 as of Mont<br>Maroh 31, 2017<br>Maroh 31, 2019                   | hend              |               |         |                 |                 |             |           |                |
| CF Center         208849           Parent CFC         106988           Fund         498435           Title         The rois           Sponsor Year Start         Grant Start Date           Fund Start Date         Message:           Vosting Date         Gi           Val. Group :         Salaries to | DOWNIE, GORD<br>Arts&SciCSB<br>DOWNIE G MOP-123<br>e of Golgi Bodies in Cells<br>3157 CHR - Grants<br>April 1, 2014<br>April 1, 2014<br>April 1, 2014 | 456<br>Sponsor Year End<br>Grant End Date | eriod Sep-2018 as of Mont<br>March 31, 2017<br>March 31, 2019<br>March 31, 2020 | hend              |               |         |                 |                 |             |           | Amou<br>6,040. |

14. On the Summary page, click on "Back to MROL" to review another Fund, or on "Review Prior Months' Data" button to review another period in the same Fund.

| all sales                                                                                                    | NIVERS<br>ORO                              | ITY OF<br>NTO                                                                                                    | PI Report<br>Summary       | : by Expense C                                                                 | ategory                                         |         | Help   How                      | To Read This Report   Back To MROL   Log ( |
|----------------------------------------------------------------------------------------------------|--------------------------------------------|----------------------------------------------------------------------------------------------------|----------------------------|--------------------------------------------------------------------------------|-------------------------------------------------|---------|---------------------------------|--------------------------------------------|
|                                                                                                    | Show:                                      | Budget<br>Details                                                                                                    | Outstanding<br>Commitments | Vie                                                                            | Expense Details<br>ew: Month or YTD             |         | Sponsor Year<br>Payroll Details | Review Prior Months' Data                  |
| Click on the l<br>reviewed.                                                                                               | Expense De                                 | etails button above                                                                                                    | (on either "Month"         | ,                                                                              | expense postings.<br>t by Expense Ca<br>Summarv |         | re in the expense deta          | ils report you may mark the postings as    |
| CF Center<br>Parent CFC<br>Fund<br>Title<br>Sponsor<br>Sponsor Year St<br>Grant Start Date<br>Fund Start Date<br>Message: | 0000303157<br>tart April 1<br>April 1      | DOWNIE, GORD<br>Arts&Sci:CSB<br>DOWNIE G MOP-12<br>olgi Bodies in Cells<br>CIHR - Grants<br>1, 2016<br>1, 2014<br>1, 2014 |                            | Period Sep-2016 as of Mo<br>March 31, 2017<br>March 31, 2019<br>March 31, 2020 | onthend<br>Sponsor year:                        | Apr-Mar |                                 |                                            |
|                                                                                                    | at close of prev<br>ant<br>ed transfer (MF | vious year<br>RC/CIHR and NSERC on                                                                                        |                            |                                                                                |                                                 |         | 1.767.76<br>151.878.00<br>0.00  |                                            |
| Total Funds Av                                                                                                    | ailable for Cu                             | rrent Year (Available Bu                                                                                                  |                            | tanding Commitments                                                            | YTC                                             | •       | 153,645.76<br>YTD               |                                            |

15. If you go back to "Review Prior Months" you will see that the status of all months in the range just reviewed will have changed to Reviewed. You can now click on the next period to be reviewed or leave the Fund by clicking on Back to MROL.

| UNIVERSITY OF                                                                                                    |                                                                                             | Prior Month's Data               |                    |                       | Help   Back To MROL   Log |
|----------------------------------------------------------------------------------------------------|---------------------------------------------------------------------------------------------|----------------------------------|--------------------|-----------------------|---------------------------|
|                                                                                                    | Review Prior Mon                                                                            | ths' Data                        |                    | Refresh Review Status |                           |
| CF Center         208649         DOWNIE,           Parent CFC         105988         Ars&Scit           Fund         498435         DOWNIE (           Title         The role of Golgi Bodies in (         Sponsor           Sponsor         0000303167         CHR - Gri           Sponsor Vear Start         April 1, 2016         Grant Start Date           Fund Start Date         April 1, 2014         Message: | ISB<br>G MOP-123456<br>Cells<br>ants<br>Sponsor Year End<br>Grant End Date<br>Fund End Date | March 31, 2019<br>March 31, 2020 | Sponsoryesr. Apr-N |                       |                           |
|                                                                                                    |                                                                                             |                                  |                    |                       |                           |
|                                                                                                    | Period                                                                                      | Review Status                    |                    | Date Reviewed         |                           |
|                                                                                                    | Sep-2016                                                                                    | reviewed                         |                    | October 3, 2016       |                           |
|                                                                                                    | <u>Aug-2016</u>                                                                             | reviewed                         |                    | October 3, 2016       |                           |
|                                                                                                    | <u>Jul-2016</u>                                                                             | reviewed                         |                    | October 3, 2016       |                           |
|                                                                                                    | <u>Jun-2016</u>                                                                             | reviewed                         |                    | October 3, 2016       |                           |
|                                                                                                    | <u>May-2016</u>                                                                             | reviewed                         |                    | October 3, 2016       |                           |
|                                                                                                    | Apr-2016                                                                                    | reviewed                         |                    | October 3, 2016       |                           |
|                                                                                                    | <u>Mar-2016</u>                                                                             | pending                          |                    |                       |                           |
|                                                                                                    | Feb-2016                                                                                    | pending                          |                    |                       |                           |
|                                                                                                    | Jan-2016                                                                                    | pending                          |                    |                       |                           |
|                                                                                                    | Dec-2015                                                                                    | pending                          |                    |                       |                           |
|                                                                                                    | Nov-2015                                                                                    | pending                          |                    |                       |                           |
|                                                                                                    | Oct-2015                                                                                    | pending                          |                    |                       |                           |
|                                                                                                    | Sep-2015                                                                                    | pending                          |                    |                       |                           |
|                                                                                                    | Aug-2015                                                                                    | pending                          |                    |                       |                           |
|                                                                                                    | Jul-2015                                                                                    | pending                          |                    |                       |                           |
|                                                                                                    | Jun-2015                                                                                    | pending                          |                    |                       |                           |
|                                                                                                    | May-2015                                                                                    | pending                          |                    |                       |                           |
|                                                                                                    | Apr-2015                                                                                    | pending                          |                    |                       |                           |
|                                                                                                    | Mar-2015                                                                                    | pending                          |                    |                       |                           |
|                                                                                                    | Feb-2015                                                                                    | pending                          |                    |                       |                           |
|                                                                                                    | Jan-2015                                                                                    | pending                          |                    |                       |                           |
|                                                                                                    | Dec-2014                                                                                    | pending                          |                    |                       |                           |
|                                                                                                    | <u>Nov-2014</u>                                                                             | pending                          |                    |                       |                           |

If you have any questions on this process or other function in MROL, please contact the RAISE Helpline at 416-946-5000 or raise@utoronto.ca